## **SUPERIOR COURT OF WASHINGTON FOR KING COUNTY JUVENILE DIVISION**

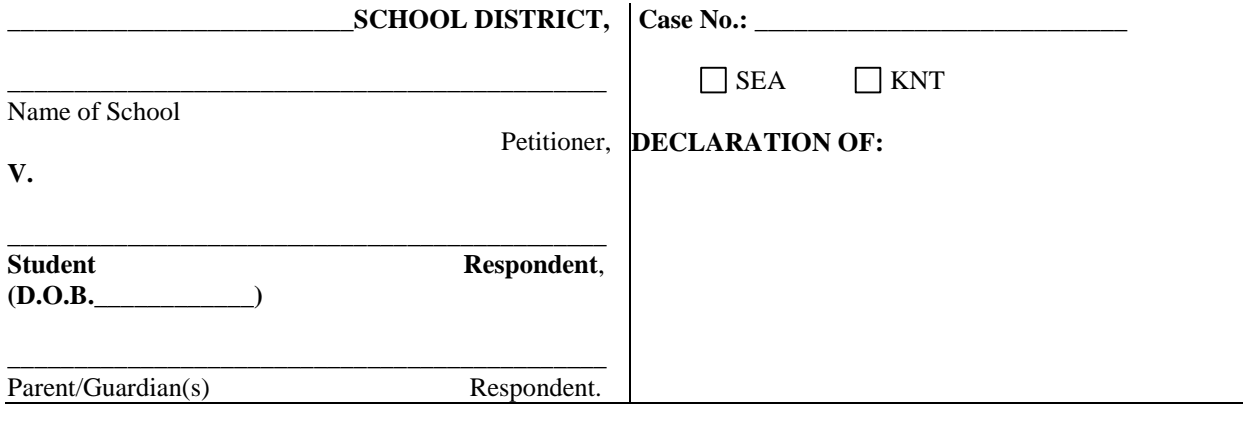

I, declare as follows:

1. I am the Truancy Representative for School District # \_\_\_\_\_\_.

This declaration is based upon my personal knowledge, and I am competent to testify to the matters herein.

2. As the Truancy Representative for the District, I am familiar with the computer attendance records maintained by the district. A true and correct copy of this student's computer attendance records is attached. School attendance documents are school records. They contain necessary information such as the student's name, identification number, address, phone number, and dates of any absent or truant days.

3. As part of my job responsibilities I work with school attendance specialists and other school employees. I am familiar with the District's attendance policies, programs and software, and the information contained on student attendance records. I am familiar with compulsory attendance laws RCW 28A.225.

4. The School District is an institution created by the Legislature. The school district is a non-profit institution and qualifies as a business as that term is broadly defined.

5. School attendance records are kept in the regular course of business. District teachers or the designees take attendance at the beginning of each class period. The District teachers or their designees thereafter input the information into a district-wide computer database on a daily basis.

6. School attendance records chronicle an act or event. These records contain statistical information documenting the non-attendance by a student in a particular class or classes on a specific date. To be marked not in attendance, a specific and affirmative step must be taken by the teacher and the school, thus ensuring a high degree of trustworthiness. These records do not contain opinions. If an error is found, correction to a student's attendance record may be made through the school's attendance specialist.

7. School attendance records are made at or near the time of the student's non-attendance. It is a District procedure that each school updates its attendance records on a daily basis, and in my experience at the District, school attendance records are updated promptly and within a 24-hour period of time.

8. The District has maintained computer-generated attendance records since I have been the Truancy Representative, and in my experience the records are highly reliable and accurately reflect whether a student was in attendance or absent on a particular day or from a specific class. Storing attendance records in a computer is the District standard, and it creates an accurate records. The District relies on this information.

I declare under penalty of perjury under the laws of the state of Washington that the foregoing is true and correct to the best of my knowledge.

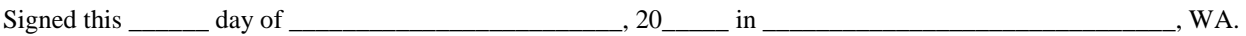

Print name of person filing this form Signature

Job Title